# Webservices

Webservices is a new feature in [Tiki3](https://markdowndev.tiki.org/Tiki3) to consume webservices.

Long term goal is the possibility to expose all Tiki data via webservices.

### Related links

- <http://blog.lphuberdeau.com/wordpress/2008/09/01/reaching-for-simplicity/>
- [Interoperability](https://markdowndev.tiki.org/Interoperability)

# Wishlist

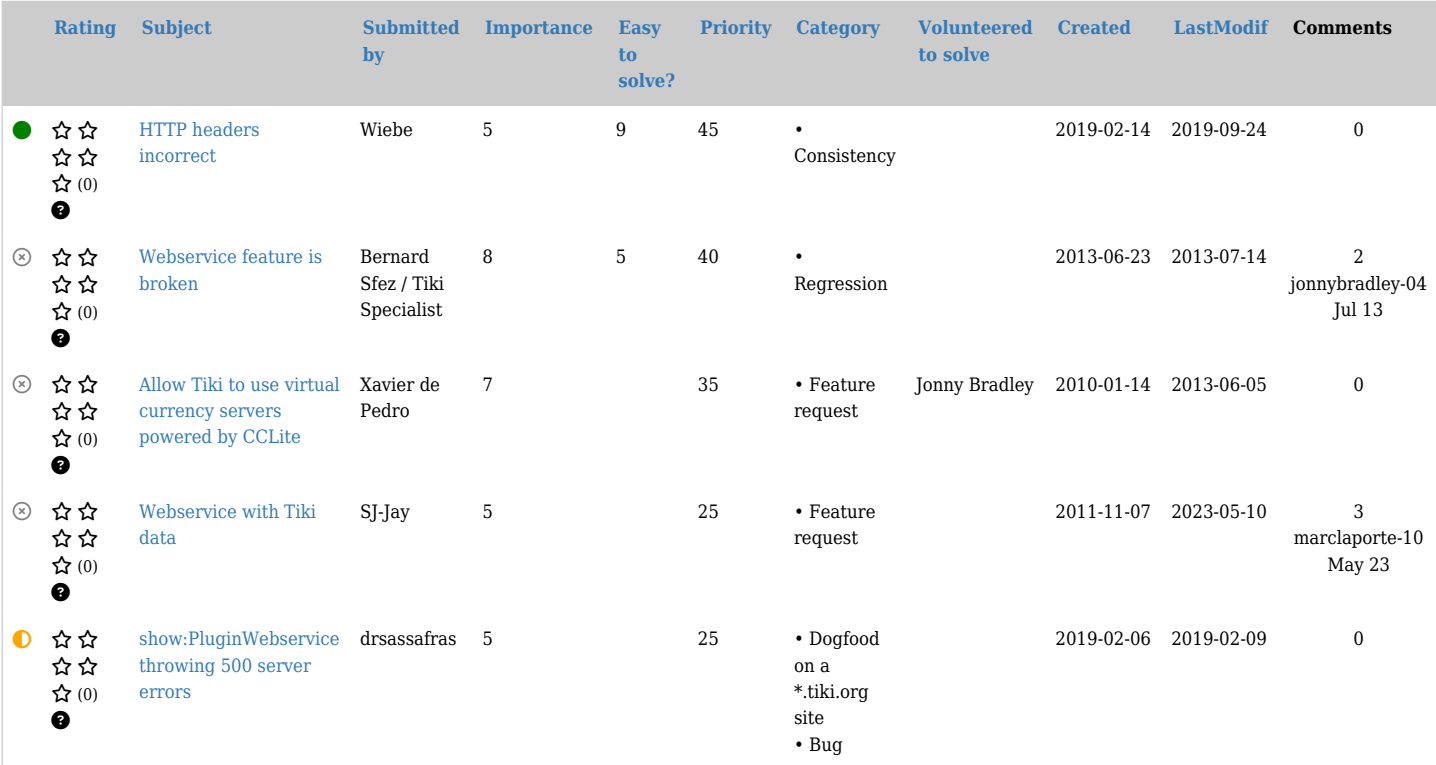

# Related links

- [https://www.ohloh.net/p/wsf\\_php](https://www.ohloh.net/p/wsf_php) **&**
- <http://sourceforge.net/projects/nusoap/>
- <http://guzzlephp.org/>
- <http://swagger.wordnik.com/>

#### Alias

- [WebservicePlugin](https://markdowndev.tiki.org/tiki-editpage.php?page=WebservicePlugin)
- [Webservices Plugin](https://markdowndev.tiki.org/tiki-editpage.php?page=Webservices-Plugin)
- [Webservice Plugin](https://markdowndev.tiki.org/tiki-editpage.php?page=Webservice-Plugin)
- [Webservices Plugin](https://markdowndev.tiki.org/tiki-editpage.php?page=Webservices-Plugin)
- [Plugin Webservice](https://markdowndev.tiki.org/tiki-editpage.php?page=Plugin-Webservice)
- [Plugin Webservices](https://markdowndev.tiki.org/tiki-editpage.php?page=Plugin-Webservices)
- [Web service](https://markdowndev.tiki.org/tiki-editpage.php?page=Web-service)
- [Web services](https://markdowndev.tiki.org/tiki-editpage.php?page=Web-services)
- $\bullet$  [SOAP](https://markdowndev.tiki.org/tiki-editpage.php?page=SOAP)
- [REST](https://markdowndev.tiki.org/tiki-editpage.php?page=REST)